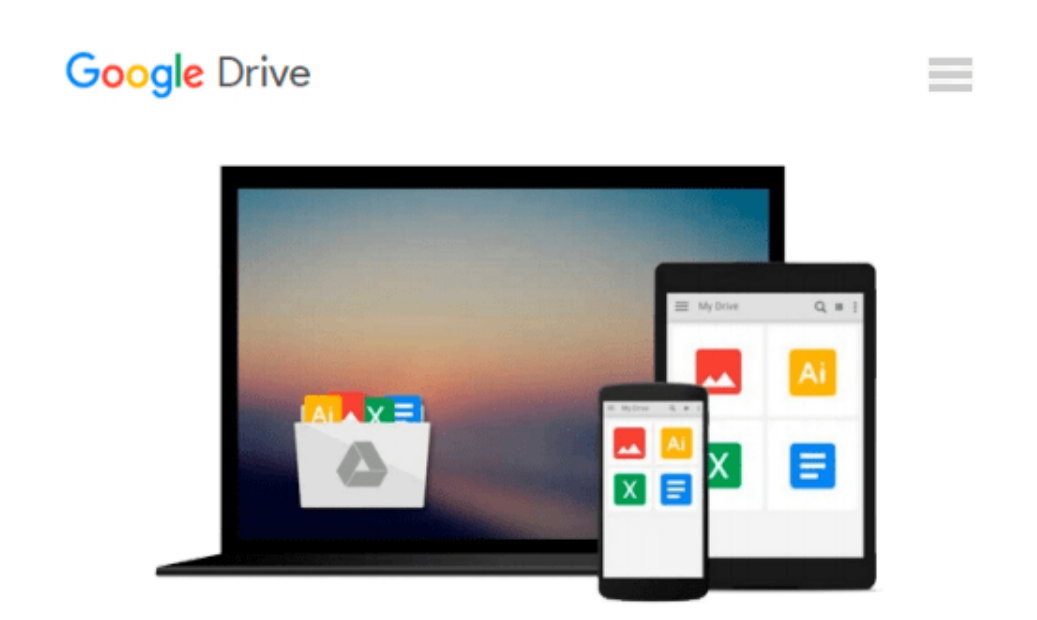

# **Using Microsoft Word and Excel in Office 97 (Special Edition Using)**

*Ron Person, Rob Tidrow, Rick Winter*

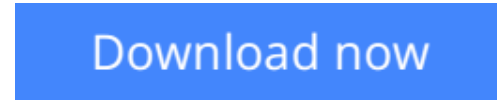

[Click here](http://toolbook.site/go/read.php?id=0789715554) if your download doesn"t start automatically

## **Using Microsoft Word and Excel in Office 97 (Special Edition Using)**

Ron Person, Rob Tidrow, Rick Winter

#### **Using Microsoft Word and Excel in Office 97 (Special Edition Using)** Ron Person, Rob Tidrow, Rick Winter

This book is a comprehensive reference to Word and Excel. It briefly covers the basics of the Office programs and then moves quickly on to cover roughly 600 pages each of Word and Excel at the intermediate and advanced feature level. This book gives the reader complete coverage of both Word 97 and Excel 97 in one convenient reference. There is no competing book like this. This book offers a huge advantage in coverage of Word and Excel over any existing "Office" title

**L** [Download](http://toolbook.site/go/read.php?id=0789715554) [Using Microsoft Word and Excel in Office 97 \(Speci ...pdf](http://toolbook.site/go/read.php?id=0789715554))

**[Read Online](http://toolbook.site/go/read.php?id=0789715554)** [Using Microsoft Word and Excel in Office 97 \(Spe ...pdf](http://toolbook.site/go/read.php?id=0789715554))

#### **Download and Read Free Online Using Microsoft Word and Excel in Office 97 (Special Edition Using) Ron Person, Rob Tidrow, Rick Winter**

#### **From reader reviews:**

#### **Samantha Campbell:**

This Using Microsoft Word and Excel in Office 97 (Special Edition Using) book is just not ordinary book, you have it then the world is in your hands. The benefit you get by reading this book is definitely information inside this book incredible fresh, you will get data which is getting deeper anyone read a lot of information you will get. This specific Using Microsoft Word and Excel in Office 97 (Special Edition Using) without we know teach the one who studying it become critical in considering and analyzing. Don't possibly be worry Using Microsoft Word and Excel in Office 97 (Special Edition Using) can bring any time you are and not make your tote space or bookshelves' turn into full because you can have it within your lovely laptop even cellphone. This Using Microsoft Word and Excel in Office 97 (Special Edition Using) having fine arrangement in word and layout, so you will not really feel uninterested in reading.

#### **Royce Britton:**

Here thing why this kind of Using Microsoft Word and Excel in Office 97 (Special Edition Using) are different and reputable to be yours. First of all examining a book is good but it depends in the content of it which is the content is as tasty as food or not. Using Microsoft Word and Excel in Office 97 (Special Edition Using) giving you information deeper and in different ways, you can find any publication out there but there is no e-book that similar with Using Microsoft Word and Excel in Office 97 (Special Edition Using). It gives you thrill reading journey, its open up your own eyes about the thing that happened in the world which is maybe can be happened around you. You can easily bring everywhere like in park, café, or even in your means home by train. For anyone who is having difficulties in bringing the published book maybe the form of Using Microsoft Word and Excel in Office 97 (Special Edition Using) in e-book can be your alternative.

#### **Miguel Lynch:**

This Using Microsoft Word and Excel in Office 97 (Special Edition Using) is completely new way for you who has fascination to look for some information since it relief your hunger associated with. Getting deeper you upon it getting knowledge more you know otherwise you who still having bit of digest in reading this Using Microsoft Word and Excel in Office 97 (Special Edition Using) can be the light food for you personally because the information inside this kind of book is easy to get simply by anyone. These books build itself in the form that is certainly reachable by anyone, yeah I mean in the e-book contact form. People who think that in guide form make them feel tired even dizzy this guide is the answer. So there is no in reading a e-book especially this one. You can find what you are looking for. It should be here for you. So , don't miss this! Just read this e-book style for your better life and knowledge.

#### **Rosemary Robinson:**

A lot of publication has printed but it is unique. You can get it by internet on social media. You can choose the very best book for you, science, comic, novel, or whatever by simply searching from it. It is known as of book Using Microsoft Word and Excel in Office 97 (Special Edition Using). You can add your knowledge by it. Without leaving behind the printed book, it can add your knowledge and make anyone happier to read. It is most crucial that, you must aware about e-book. It can bring you from one destination to other place.

## **Download and Read Online Using Microsoft Word and Excel in Office 97 (Special Edition Using) Ron Person, Rob Tidrow, Rick Winter #UQ7J4Y8K0SO**

### **Read Using Microsoft Word and Excel in Office 97 (Special Edition Using) by Ron Person, Rob Tidrow, Rick Winter for online ebook**

Using Microsoft Word and Excel in Office 97 (Special Edition Using) by Ron Person, Rob Tidrow, Rick Winter Free PDF d0wnl0ad, audio books, books to read, good books to read, cheap books, good books, online books, books online, book reviews epub, read books online, books to read online, online library, greatbooks to read, PDF best books to read, top books to read Using Microsoft Word and Excel in Office 97 (Special Edition Using) by Ron Person, Rob Tidrow, Rick Winter books to read online.

### **Online Using Microsoft Word and Excel in Office 97 (Special Edition Using) by Ron Person, Rob Tidrow, Rick Winter ebook PDF download**

**Using Microsoft Word and Excel in Office 97 (Special Edition Using) by Ron Person, Rob Tidrow, Rick Winter Doc**

**Using Microsoft Word and Excel in Office 97 (Special Edition Using) by Ron Person, Rob Tidrow, Rick Winter Mobipocket**

**Using Microsoft Word and Excel in Office 97 (Special Edition Using) by Ron Person, Rob Tidrow, Rick Winter EPub**